ФЕДЕРАЛЬНОЕ ГОСУДАРСТВЕН НОЕ УНИТАРНОЕ ПРЕДПРИЯТИЕ «УРАЛЬСКИЙ НАУЧНО-ИССЛЕДОВАТЕЛЬСКИЙ ИНСТИТУТ МЕТРОЛОГИИ» (ФГУП «УНИИМ»)

**УТВЕРЖДАЮ** Директор ФГУФ «ХНИИМ» В. Медведевских 2015 г.

ГОСУДАРСТВЕННАЯ СИСТЕМА ОБЕСПЕЧЕНИЯ ЕДИНСТВА ИЗМЕРЕНИЙ

# КОЭРЦИТИМЕТР-СТРУКТУРОСКОПЫ ПОРТАТИВНЫЕ **КСП-01**

### МЕТОДИКА ПОВЕРКИ

МП 29-261-2015

 $1.5.61774 - 15$ 

Екатеринбург 2015

## ПРЕДИСJIОВИЕ

### l РАЗРАБоТАНА:

 $\tau$ 

Федеральным Государственным Унитарным Предприятием «Уральский научно-исследовательский институт метрологии» (ФГУП «УНИИМ»)

### 2 ИСПОЛНИТЕЛИ

Заместитель зав. лаб.26l Маслова Т.И. Вед инженер лаб. 261 Савичева Е.В.

3 УТВЕРЖДЕНА ФГУП «УНИИМ» «Сб» село 2015 г.

### 4 ВВЕДЕНА ВПЕРВЫЕ

# СОДЕРЖАНИЕ

 $\frac{1}{2}$ 

 $\overline{\phantom{a}}$ 

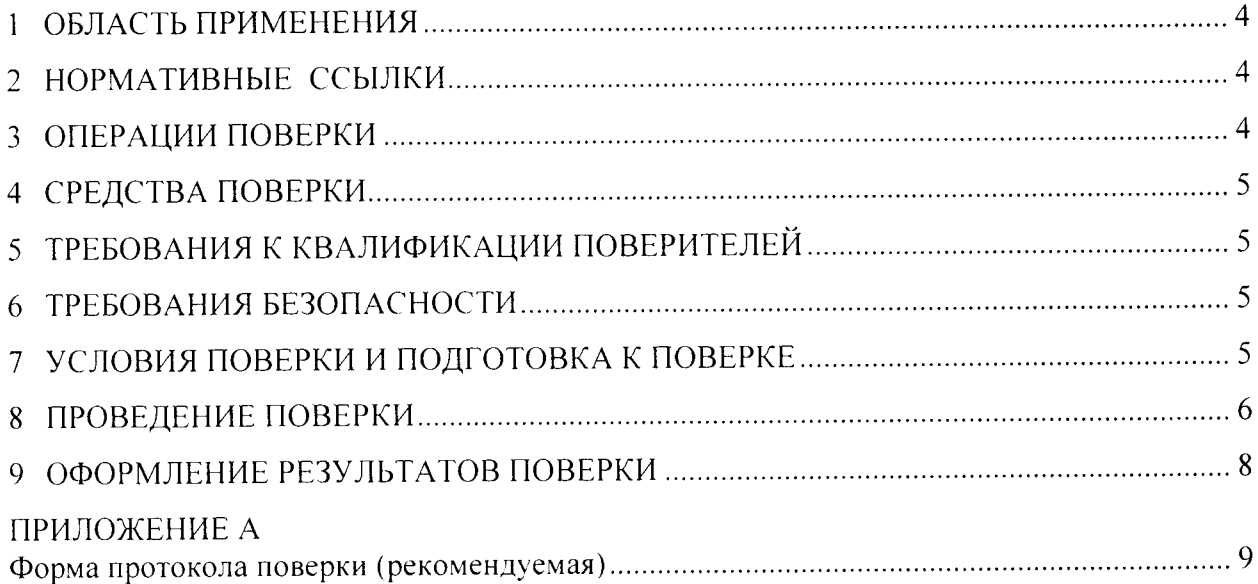

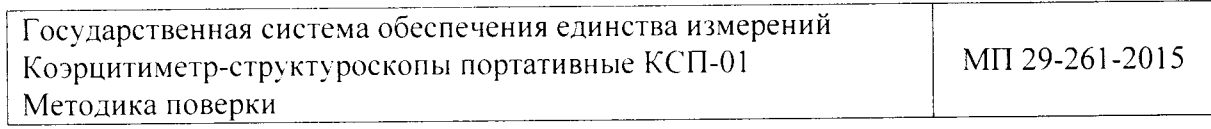

Срок введения в действие \_\_\_ \_\_\_\_\_\_\_\_\_\_ 2015 г.

#### ОБЛАСТЬ ПРИМЕНЕНИЯ  $\mathbf{1}$

Настоящая методика поверки (далее - МП) распространяется на коэрцитиметр- $1.1$ структуроскопы портативные КСП-01, производства ООО «Научно-Производственное Предприятие Структурная диагностика» (ООО «НПП Структурная диагностика») (Россия), и устанавливает процедуру их первичной и периодической поверки.

Коэрцитиметр-структуроскопы портативные КСП-01 (далее - коэрцитиметры или  $1.2$ приборы) предназначены для измерения коэрцитивной силы на локальных участках изделий из ферромагнитных материалов.

Коэрцитиметры могут быть использованы для неразрушающего локального кон- $1.3$ троля механических свойств изделия при наличии однозначной корреляционной связи между испытуемыми свойствами и коэрцитивной силой.

Интервал между поверками - один год.  $1.4$ 

#### НОРМАТИВНЫЕ ССЫЛКИ  $\overline{2}$

В настоящей МП использованы ссылки на следующие нормативные документы:  $2.1 -$ ССБТ. Изделия электротехнические. Общие требования безопасности ГОСТ 12.2.007.0-75 ССБТ. Испытания и измерения электрические. Общие требования ГОСТ 12.3.019-80 безопасности

ГСИ. Порядок проведения поверки средств измерений. ПР 50.2.006-94 РД 153-34.0-03.150-00 Межотраслевые правила по охране труда (правила безопасности) при эксплуатации электроустановок  $(NOT P M-016-2001)$ 

#### **ОПЕРАЦИИ ПОВЕРКИ** 3

При проведении поверки выполняют операции согласно таблице 1.  $3.1$ 

Таблина 1

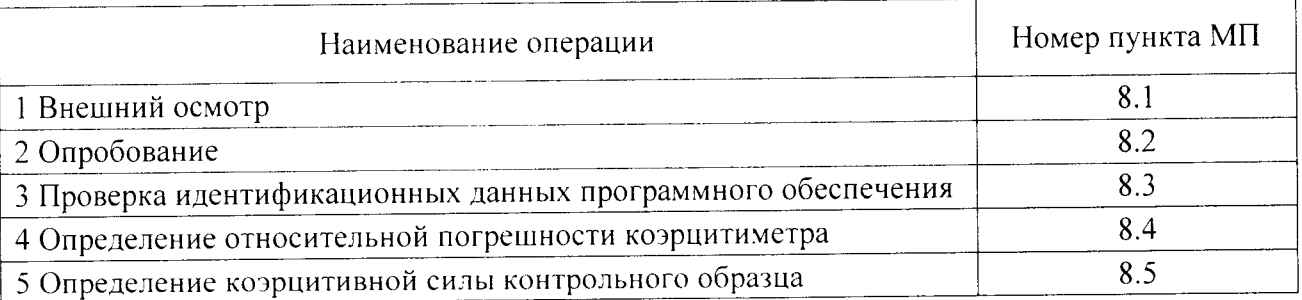

3.2 Если при выполнении, хотя бы одной из операций, выявлено несоответствие установленным требованиям, поверка приостанавливается, выясняются и устраняются причины несоответствия, после этого повторяется поверка по операции, по которой выявлено несоответствие.

В случае повторного выявления несоответствия установленным требованиям по- $3.3$ верка прекращается, коэрцитиметр бракуется.

#### $\overline{\mathbf{4}}$ СРЕДСТВА ПОВЕРКИ

При проведении поверки применяют следующие средства поверки:  $4.1$ 

стандартные образцы коэрцитивной силы (сталь), комплект СОКС-1 ГСО 2192-89, не менее 5 образцов в диапазоне значений коэрцитивной силы по намагниченности от 200 до 6 000 А/м, относительная погрешность не более 2 %.

Стандартные образцы, применяемые для поверки, должны иметь действующие 4.2 паспорта.

Допускается применять другие средства поверки с аналогичными техническими и 4.3 метрологическими характеристиками.

#### ТРЕБОВАНИЯ К КВАЛИФИКАЦИИ ПОВЕРИТЕЛЕЙ  $\leq$

5.1 К проведению поверки допускаются лица из числа специалистов, допущенных к поверке, работающих в организации, аккредитованной на право поверки СИ.

К поверке допускаются лица. имеющие базовые знания по работе в операционной системе Windows, изучившие эксплуатационную документацию на коэрцитиметры и настоящую МП.

#### ТРЕБОВАНИЯ БЕЗОПАСНОСТИ 6

В коэрцитиметре не используются напряжения, опасные для жизни и здоровья че- $6.1$ ловека.

При размагничивании образцов должны соблюдаться требования электробезопас-6.2 ности по ГОСТ 12.2.007.0, ГОСТ 12.3.019 и РД 153-34.0-03.150-00 (ПОТ Р М-016).

#### УСЛОВИЯ ПОВЕРКИ И ПОДГОТОВКА К НЕЙ  $\overline{7}$

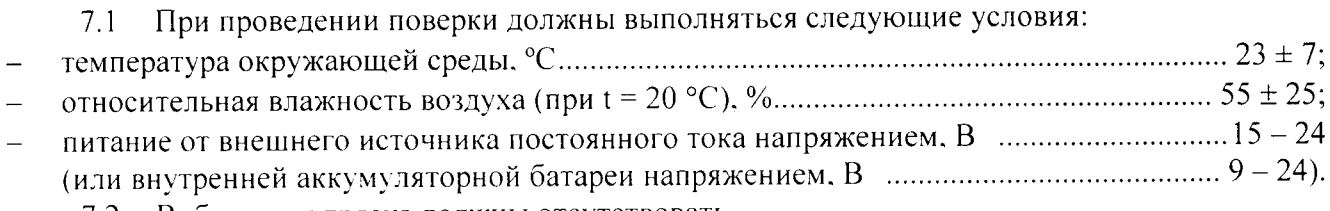

Вибрация и тряска должны отсутствовать.  $7.2$ 

Перед проведением поверки выдерживают коэрцитиметр и средства поверки в  $7.3$ условиях по 7.1 не менее 4 часов.

7.4 Перед проведением поверки стандартные образцы коэрцитивной силы (сталь), комплект СОКС-1 ГСО 2192-89 должны быть размагничены переменным магнитным полем с убывающей до нуля амплитудой. Максимальное значение размагничивающего магнитного поля должно быть не ниже 15Нс. Допускается проводить размагничивание в постоянном магнитном поле, при этом частота переключения направления поля должна быть не более 1 Гц. Время размагничивания не менее 30 секунд.

Перед проведением поверки необходимо проверить на ПК наличие программного  $7.5$ обеспечения (ПО) «КСП Лаборатория». Если оно отсутствует, то необходимо его установить. Последняя версия дистрибутива ПО всегда доступна на официальном сайте изготовителя http://nppsd.ru. Установка приложения на ПК выполняется посредством запуска программыустановщика. Для работы с ПО «КСП Лаборатория» по беспроводному интерфейсу требуется, чтобы на ПК был установлен Bluetooth адаптер.

#### ПРОВЕДЕНИЕ ПОВЕРКИ 8

### 8.1 Внешний осмотр

8.1.1 Во время внешнего осмотра визуально проверяют внешний вид и комплектность коэрцитиметра.

8.1.2 Комплектность коэрцитиметра должна соответствовать требованиям раздела 1.6 КСП01.032015-РЭ «Коэрцитиметр-структуроскоп портативный КСП-01. Руководство по эксплуатации» (РЭ).

8.1.3 Коэрцитиметр не должен иметь наружных повреждений, влияющих на его работу, следов окисла, ржавчины или загрязнений. Кабель зарядного устройства не должен иметь надломов и повреждений оплетки.

8.1.4 Все кнопки, тумблеры и разъем кабеля питания должны быть исправны и хорошо закреплены в своих гнездах.

8.1.5 Полюсные наконечники коэрцитиметра не должны иметь раковин, грубых заусенец и ржавчины.

8.1.6 Контрольный образец, входящий в комплект прибора не должен иметь следов коррозии и повреждений рабочей поверхности.

### 8.2 Опробование

8.2.1 Нажимают кнопку включения прибора. Через 1-2 секунды на экране должна появиться информация о напряжении заряда на аккумуляторной батарее. Информация о заряде будет показана в течение 3 секунд. после чего коэрцитиметр перейдет в рабочий режим.

8.2.2 В случае, если заряд батареи снизился до значения 9 В, работа прибора будет остановлена и на индикатор будут выведен код ошибки Е001. Для продолжения работы необходимо подключить коэрцитиметр к зарядному устройству и не эксплуатировать прибор ло окончания цикла зарядки.

8.2.3 Если через 3 секунды после включения на экране ничего не появляется, это может говорить о том, что батарея прибора разряжена. В этом случае требуется подключить прибор к зарядному устройству и не эксплуатировать прибор до окончания цикла зарядки.

8.2.4 Если прибор ведет себя согласно 8.2.1, устанавливают коэрцитиметр датчиком на контрольный образец. нажимают кнопку запуска измерения на ручке прибора.

8.2.5 Если индикатор функционирования прибора, встроенный в кнопку включения, мигает с периодом один раз в секунду, а по окончании цикла измерения результат измерения отображается на индикаторе, то считают, что опробование коэрцитиметра прошло успешно.

## 8.3 Проверка идентификационных данных программного обеспечения

8.3.1 Включают коэрцитиметр.

8.3.2 С помощью средств обнаружения активных Bluetooth устройств проводят поиск коэрцитиметра на ПК согласно раздела 3.3 РЭ.

8.3.3 Запускают окно ПО «КСП Лаборатория» и открывают нужный СОМ- порт.

8.3.4 После подключения в нижней части окна программы, отобразятся данные о версии программного обеспечения коэрцитиметра, установленных на нем даты и времени, его серийном номере, а также напряжении на внутренней аккумуляторной батарее.

8.3.5 Идентификационные данные программного обеспечения (ПО) проверяют на соответствие таблице 2.

6

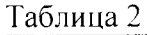

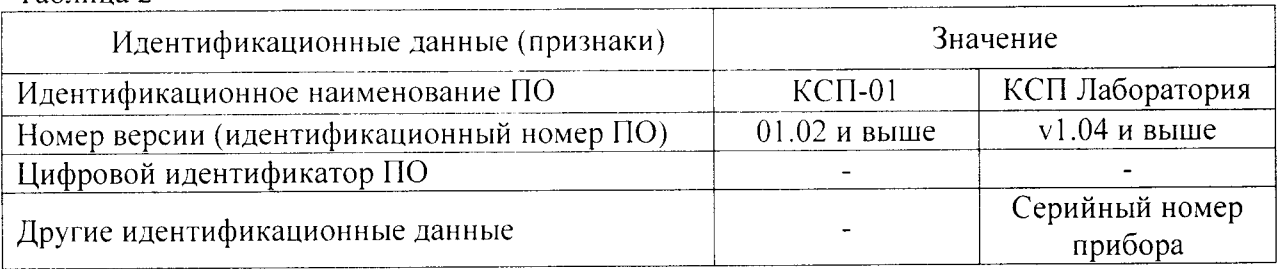

### 8.4 Определение относительной погрешности коэрцитиметра

8.4.1 Определение относительной погрешности коэрцитиметра проводят с помощью стандартных образцов коэрцитивной силы (сталь), комплект СОКС-1 ГСО 2192-89 (далее стандартные образцы), количество образцов не менее 5, значения образцов должны равномерно распределяться в диапазоне от 200 до 6 000 А/м. относительная погрешность образцов не более 2.0 %.

Примечание - По запросу владельца СИ допускается проводить поверку не во всем диапазоне измерений, в этом случае количество образцов должно быть не менее 4, значения образцов должны равномерно распределяться в оговоренном диапазоне.

8.4.2 Подготавливают коэрцитиметр к работе согласно раздела 2 РЭ и проводят определение относительной погрешности коэрцитиметра при измерении в ручном и автоматическом режиме.

Примечание - Допускается проводить определение относительной погрешности коэрцитиметра при измерении в ручном и автоматическом режиме одновременно, снимая показания с индикаторного устройства коэрцитиметра и с окна программы на ПК.

8.4.3 Определение относительной погрешности коэрцитиметра при измерении в ручном режиме

8.4.3.1 Устанавливают полюсные наконечники коэрцитиметра на стандартный образец. Нажав кнопку на ручке коэрцитиметра, снимают показания коэрцитивной силы с LED индикатора на приборе.

8.4.3.2 За результат измерения ( $\overline{H}$ с, А/м) принимается среднее из четырех значений, измеренных при различных положениях образца относительно полюсов датчика коэрцитиметра, при этом должно сохраняться совпадение большой оси образца с осью симметрии датчика, соединяющий центры полюсов.

8.4.3.3 Относительную погрешность коэрцитиметра рассчитывают по формуле

$$
\delta = \pm (|\delta_{\rm CO}| + |\delta_{\rm He}|), \tag{1}
$$

где  $\delta_{CO}$  - относительная погрешность стандартного образца коэрцитивной силы по паспорту. %:

 $\delta_{\tilde{H}_{x}}$  – отклонение измеренного значения коэрцитивной силы стандартного образца от значения, указанного в паспорте, %, рассчитываемое по формуле

$$
\delta_{\text{He}} = \frac{\overline{\text{He}} - \text{He}_{\text{A}}}{\text{He}_{\text{A}}} \times 100. \tag{2}
$$

где Нс<sub>А</sub>- аттестованное значение стандартного образца из Паспорта на комплект СОКС-1 ГСО 2192-89, А/м.

8.4.3.4 Относительная погрешность коэрцитиметра б должна находиться в интервале  $\pm$  5%. При использовании стандартных образцов с относительной погрешностью  $\pm$  2 % отклонение  $\delta_{\text{He}}$ должно находиться в интервале  $\pm$  3 %.

8.4.3.5 Повторяют операции согласно 8.3.3.1 - 8.3.3.4 на всех стандартных образцах.

8.4.3.6 Если условие 8.4.3.4 выполняется для всех образцов, то считают, что коэрцитиметр прошел поверку. Если условие 8.3.3.4 не выполняется хотя бы для 1 образца, то коэрцитиметр признают не пригодным к применению.

8.4.4 Определение относительной погрешности коэрцитиметра при измерении в автоматическом режиме

8.4.4.1 Открывают программное обеспечение (ПО) «КСП Лаборатория» на ПК. Настраивают его на включенный прибор, согласно раздела 3.3 РЭ.

8.4.4.2 Устанавливают полюсные наконечники коэрцитиметра на стандартный образец. Запускают однократные измерения в ПО «КСП Лаборатория» и в окне программы на ПК получают значение коэрцитивной силы образца.

8.4.4.3 За результат измерения (Нс, А/м) принимается среднее из четырех значений, измеренных при различных положениях образца относительно полюсов датчика коэрцитиметра, при этом должно сохраняться совпадение большой оси образца с осью симметрии датчика, соединяющий центры полюсов.

8.4.4.4 Относительную погрешность коэрцитиметра рассчитывают по формуле (1).

8.4.4.5 Относительная погрешность коэрцитиметра 8 должна находиться в интервале ± 5 %. При использовании стандартных образцов с относительной погрешностью ± 2 % отклонение  $\delta_{\overline{u}}$  должно находиться в интервале  $\pm$  3 %.

8.4.4.6 Повторяют операции согласно 8.3.4.2 - 8.3.4.5 на всех стандартных образцах.

8.4.4.7 Если условие 8.3.4.5 выполняется для всех образцов, то считают, что коэрцитиметр прошел поверку. Если условие 8.3.4.5 не выполняется хотя бы для 1 образца, то коэрцитиметр признают не пригодным к применению.

### 8.5 Определение коэрцитивной силы контрольного образца

8.5.1 При положительных результатах поверки коэрцитиметра определяют коэрцитивную силу контрольного образца (КО), входящего в комплект прибора. КО используется во время эксплуатации коэрцитиметра для проверки его работоспособности.

8.5.2 Коэрцитивную силу КО определяют в любом из режимов: ручном или автоматическом.

8.5.3 За результат измерения (Нс, А/м) принимается среднее из четырех значений, измеренных при различных положениях образца относительно полюсов датчика коэрцитиметра, при этом должно сохраняться совпадение большой оси образца с осью симметрии датчика, соединяющий центры полюсов. Это значение указывают в свидетельстве о поверке.

#### ОФОРМЛЕНИЕ РЕЗУЛЬТАТОВ ПОВЕРКИ 9

9.1 Результаты поверки оформляют протоколом согласно Приложения А.

9.2 Положительные результаты поверки коэрцитиметр-структуроскопа портативного КСП-01 оформляют согласно ПР 50.2.006 выдачей свидетельства о поверке, в котором дополнительно указывают значение контрольного образца, входящего в комплект прибора.

9.3 Отрицательные результаты поверки коэрцитиметр-структуроскопа портативного КСП-01 оформляют согласно ПР 50.2.006 выдачей извещения о непригодности с указанием причины непригодности, свидетельство о предыдущей поверке аннулируют.

Исполнители:

Заместитель зав. лаб.261

Ведущий инженер лаб.261

Meg

Т.И.Маслова

Е.В.Савичева

# Приложение А

## Форма протокола поверки (рекомендуемая)

# ПРОТОКОЛ ПОВЕРКИ № \_\_\_\_\_\_\_

первичная, периодическая

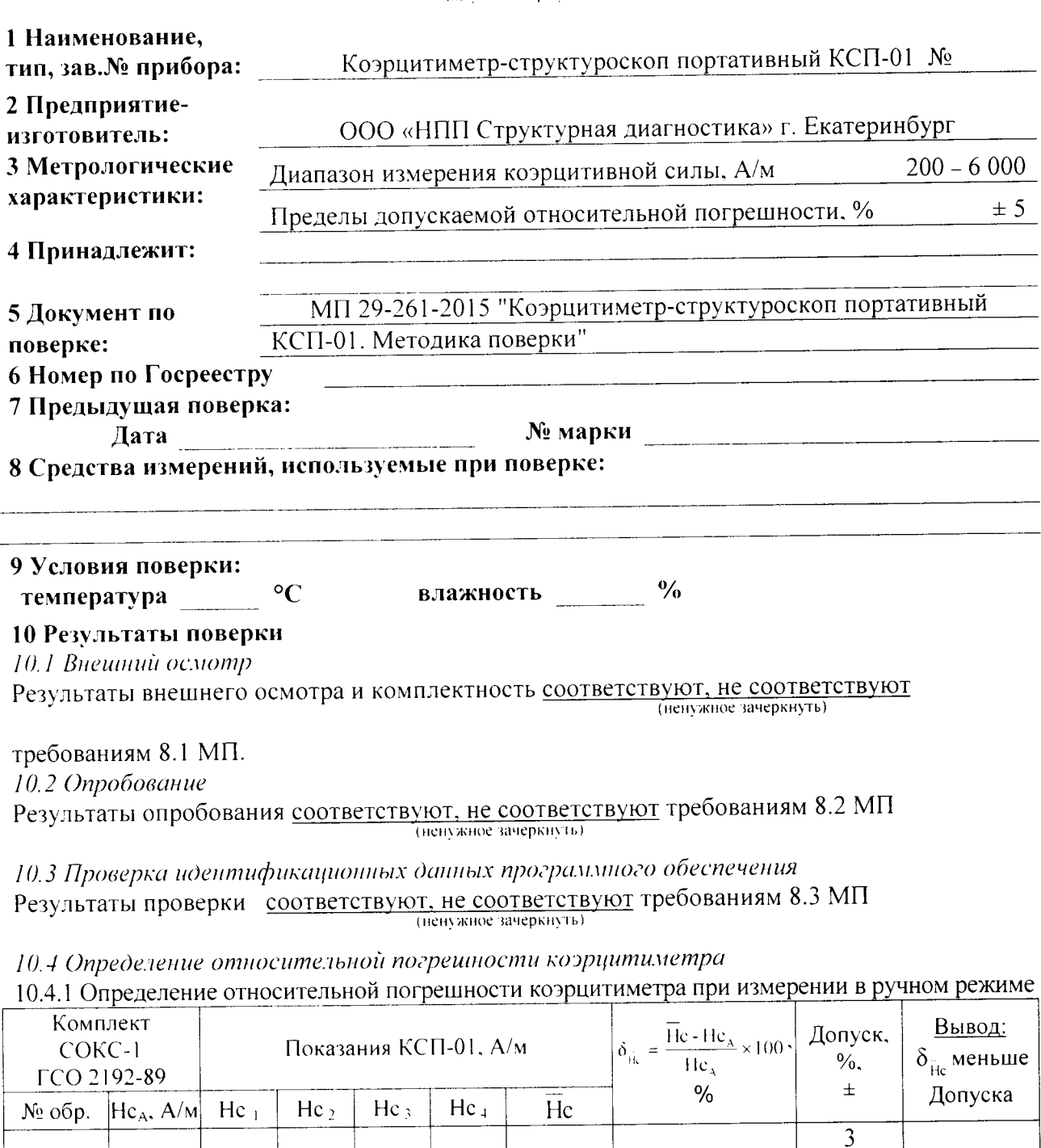

 $\mathfrak{Z}$  $\overline{3}$  $\overline{3}$  $\overline{3}$ 

# 10.4.2 Определение относительной погрешности коэрцитиметра при измерении в автоматическом режиме

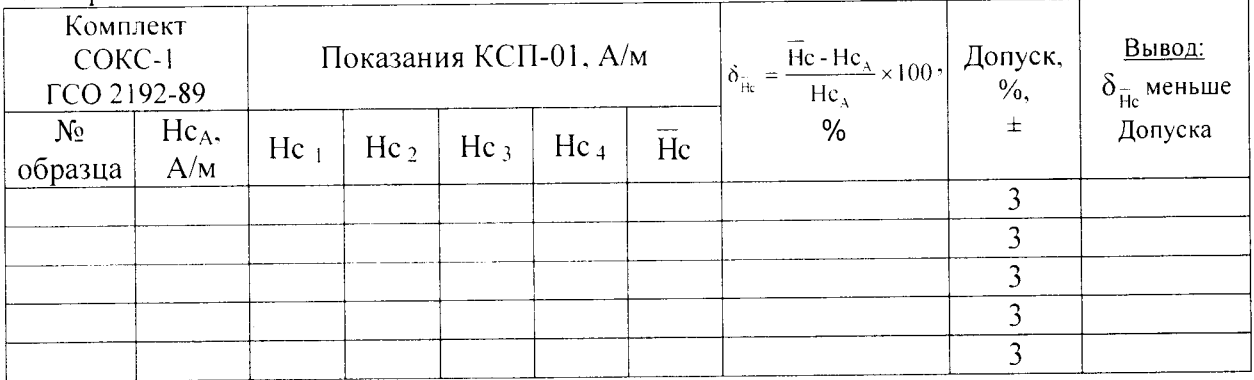

10.5 Определение коэрцитивной силы контрольного образца (КО)

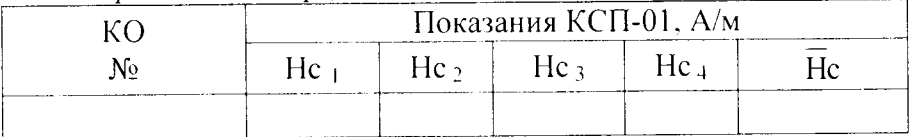

### 11. Заключение по результатам поверки

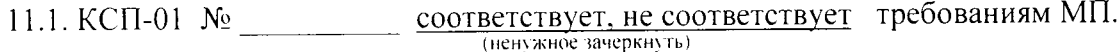

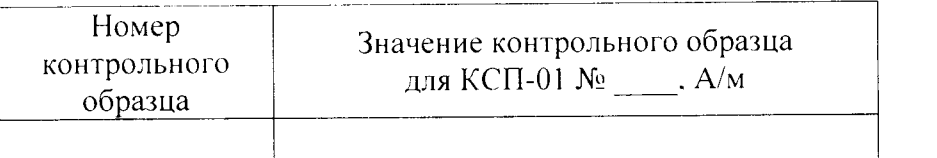

свидетельство о поверке

12. Вылано

Ċ

извещение о непригодности

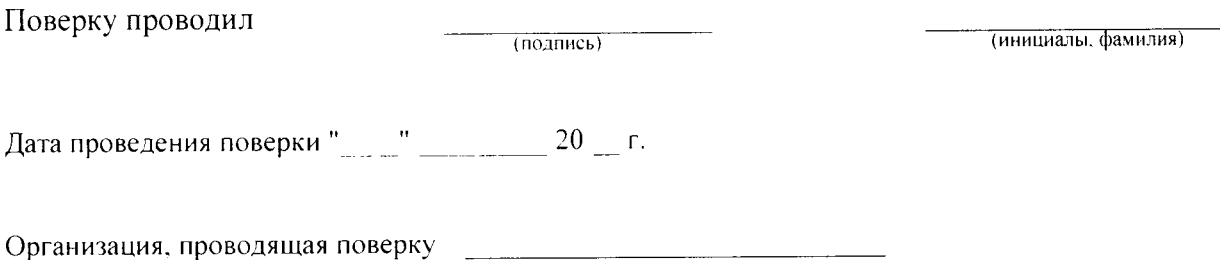